#### [netapp](http://wiki.intrusos.info/doku.php?id=tag:netapp&do=showtag&tag=netapp), [comandos](http://wiki.intrusos.info/doku.php?id=tag:comandos&do=showtag&tag=comandos)

# **Comandos**

- rdfile→permite leer ficheros desde la consola
- para ver la configuración

sysconfig -r

• Para ver si hay errores

sysconfig -c

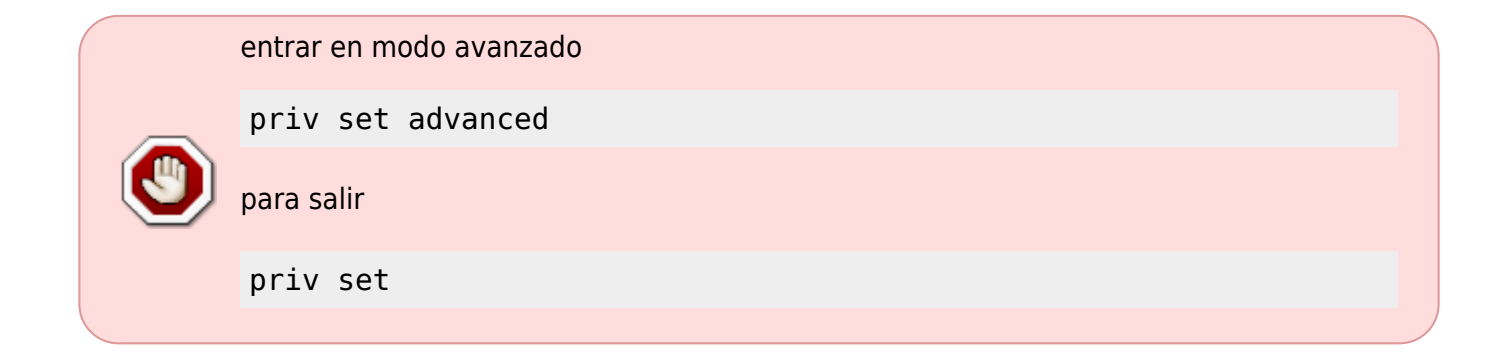

## **Quitar mensaje de la consola**

Para quitar los mensajes de aviso que aparecen en la consola

options cifs.trace\_login off|on

## **No exportar los nuevos volúmenes por nfs**

options nfs.export.auto-update off

## **Entrar en modo priviligiado**

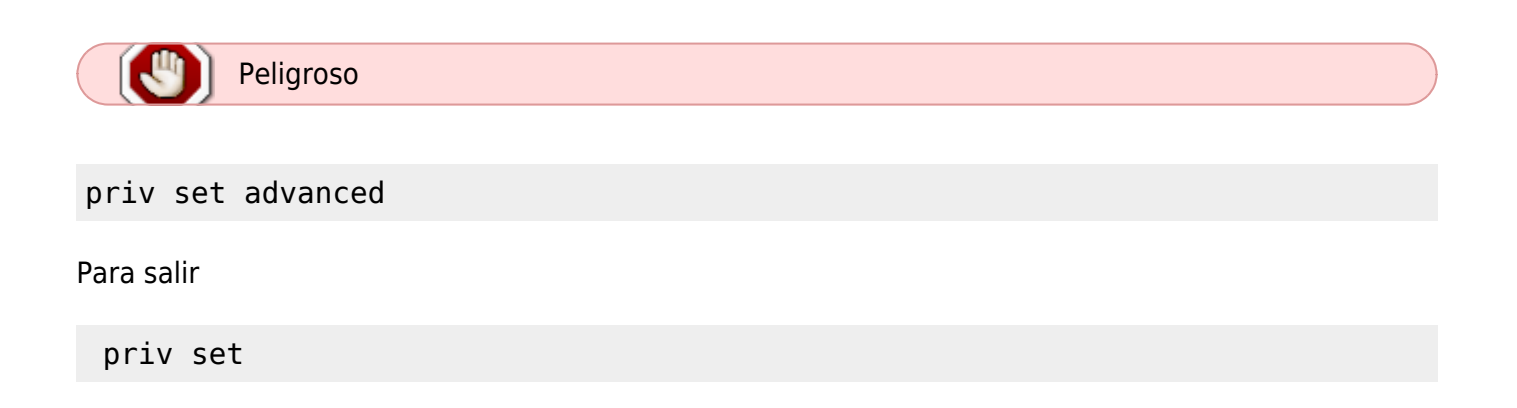

From: <http://wiki.intrusos.info/> - **LCWIKI**

Permanent link: **<http://wiki.intrusos.info/doku.php?id=almacenamiento:netapp:comandos&rev=1389129974>**

Last update: **2023/01/18 14:11**

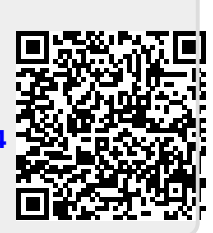